# Cheatography

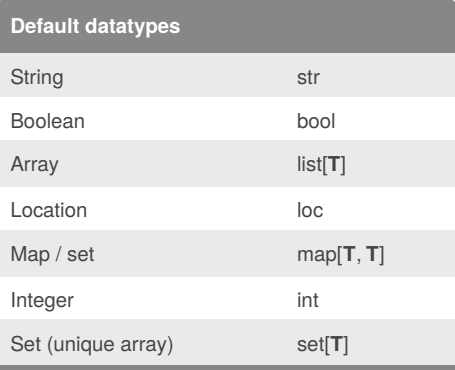

**T** = type. For example: list[str] for a list of strings

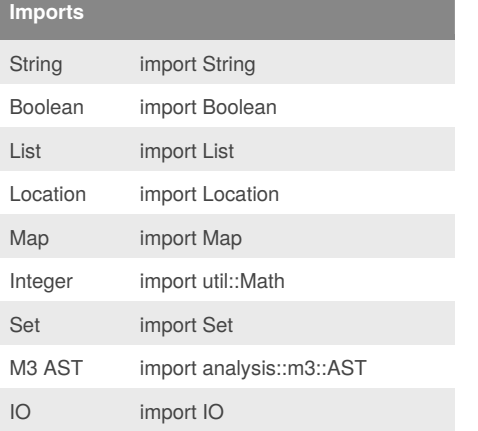

#### **Read java project**

createAstsFromDirectory(loc

```
project, true);
```
This method is located in the M3 AST library return: set[Declaration]

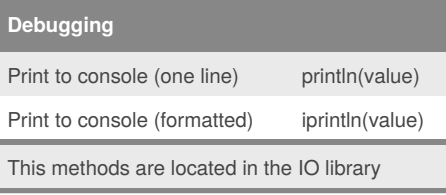

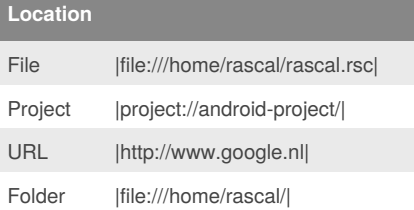

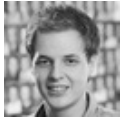

# By **rubene**

[cheatography.com/rubene/](http://www.cheatography.com/rubene/)

# **Data manipulation 1**

Rascal Cheat Sheet

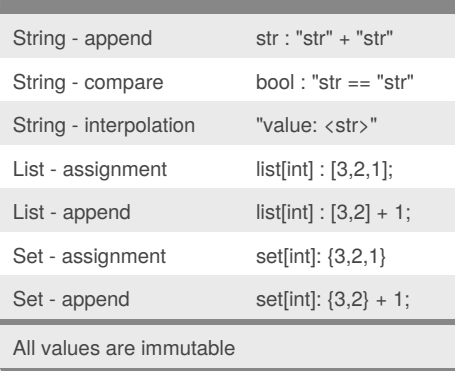

by [rubene](http://www.cheatography.com/rubene/) via [cheatography.com/19109/cs/2146/](http://www.cheatography.com/rubene/cheat-sheets/rascal)

# **Data manipulation 2**

```
// data Game = game(list[Player]
players);
// Game game = getGame();
// Access players:
game.players
// Overwrite players:
game.players = []
// Add player:
game.players = game.players +
player
```
# **If else**

```
if("str" == "str") {
   iprintln("true");
} else {
    iprintln("false");
}
```
## **For loop (array)**

```
list(int] numbers = [1, 2, 3, 4,5];
for (number <- numbers) {
    iprintln(number);
```
}

Published 28th May, 2014. Last updated 11th June, 2014.

## **For loop (map)**

```
map[str, int] numbers = ['one" : 1,"two" : 2.
"three" : 3, "four" : 4, "five" :
5];
for (numberText <- numbers) {
   int numberValue =
numbers[numberText];
   iprintln(numberValue);
}
```
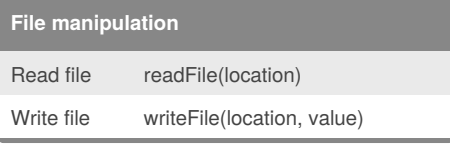

#### **Method definition**

```
public str getString() {
```

```
return "String";
```

```
}
```

```
The method test() is reserved
```
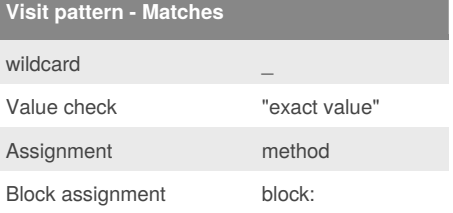

# **Visit pattern - Example 1**

```
visit (ast) {
   case \import(importName): {
       iprintln(importName);
   }
}
```
# **Visit pattern - Example 2**

```
visit (ast) {
   case \import(_): {
       iprintln("Found an
import");
   }
}
```
Sponsored by **Readability-Score.com** Measure your website readability! <https://readability-score.com>

Page 1 of 2.

# Cheatography

Rascal Cheat Sheet by [rubene](http://www.cheatography.com/rubene/) via [cheatography.com/19109/cs/2146/](http://www.cheatography.com/rubene/cheat-sheets/rascal)

## **Visit pattern - Example 3**

```
visit (ast) {
    case \import("ImportedClass"): {
       iprintln("found ImportedClass");
    }
}
```
## **Visit pattern - Example 4**

```
visit (ast) {
   case
\field(simpleType(simpleName(name)), _): {
        iprintln("found a field: <name>");
    }
}
```
## **Syntax keywords**

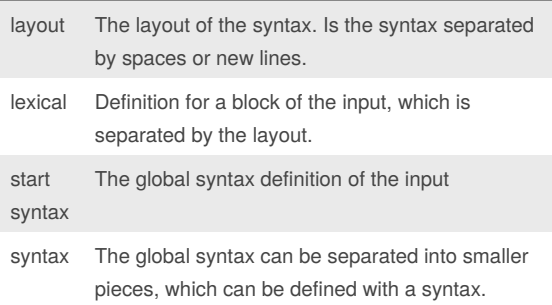

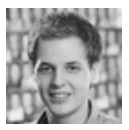

#### By **rubene**

[cheatography.com/rubene/](http://www.cheatography.com/rubene/)

Published 28th May, 2014. Last updated 11th June, 2014. Page 2 of 2.

Sponsored by **Readability-Score.com** Measure your website readability! <https://readability-score.com>